## How to Manage YOUR VACCINATION RECORDS

Having an updated vaccination record helps your healthcare provider know which vaccines you need to stay healthy. It also saves you time and trouble in the future, and helps you avoid getting unnecessary vaccines.

## WHERE TO FIND YOUR RECORDS

- ✓ Your home.
- Where you got your vaccines. This could be your health care provider's office, local pharmacy, health department or neighborhood clinic.
- ✓ Your health care provider's patient portal, if access is available.
- ✓ Your previous employer(s).
- ✓ Local immunization registry (a place where they keep records of vaccines).

You can find the phone number of your local health department by calling the CDC Information Contact Center at 800-CDC-INFO (232-4636), or visiting the CDC website.

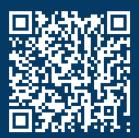

Scan to find a list of registry contacts and websites.

## WHEN YOU FIND YOUR RECORDS

- Share your record with your healthcare provider or health clinic.
- ☑ Keep a copy of your record in a safe place where you can easily find it.

## FOR THE FUTURE

- ☑ Keep a personal record of your vaccines in a safe place.
- Keep a backup copy of your record with your important papers.
- Make sure all vaccines you receive are documented on a card or official record.

Managing your vaccination record is important to staying healthy and protecting yourself from diseases.

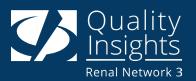